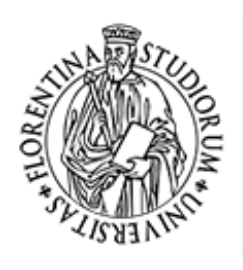

UNIVERSITÀ **DEGLI STUDI** FIRENZE **DIPARTIMENTO DI** SCIENZE GIURIDICHE

*In collaborazione con*

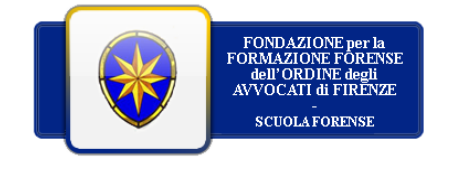

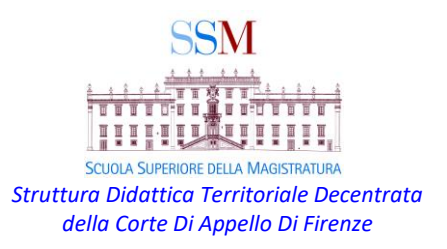

## **MODALITA' DI ISCRIZIONE TRAMITE GO TO WEBINAR PER I NON AVVOCATI LA RIFORMA CARTABIA VERSO L'ATTUAZIONE**

- $\triangleright$  Per iscriversi cliccare sul [link](https://attendee.gotowebinar.com/register/3185761696915323407)
- ➢ All'apertura della pagina, inserire Nome, Cognome, E-mail e Qualifica e cliccare su Iscriviti

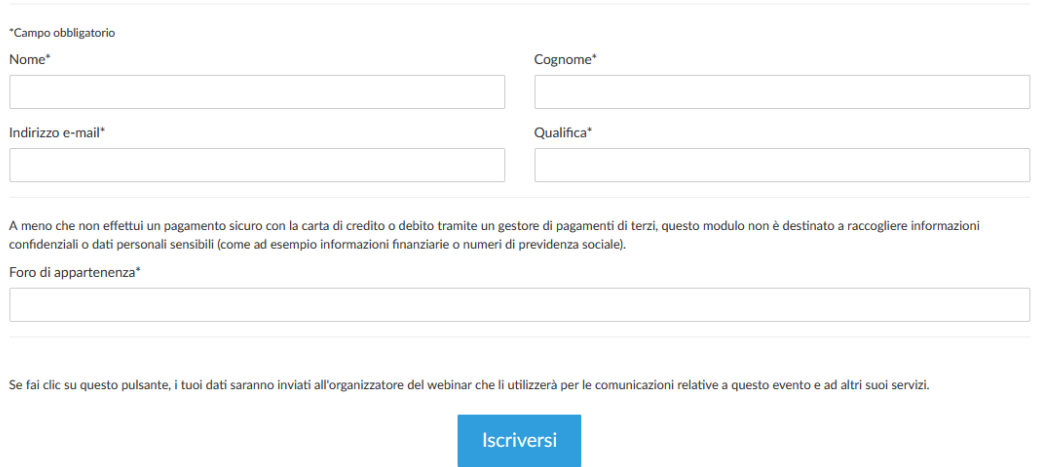

➢ Una volta completata la procedura, riceverà una ulteriore mail di conferma di iscrizione con il pulsante "Partecipa al webinar".

Sarà possibile accedere all'Auditorium Virtuale qualche minuto prima dell'orario di inizio del webinar.

**Da Computer:** sarà sufficiente la procedura sopraindicata.

**Da Tablet o Smartphone:** sarà necessario scaricare l'applicazione Go To Webinar